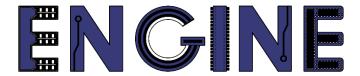

Teaching online electronics, microcontrollers and programming in Higher Education

Output 2: Online Course for Microcontrollers: syllabus, open educational resources

Open project leaflet: Module\_1-2 pins as inputs

Lead Partner: International Hellenic University (IHU)

**Authors:** Theodosios Sapounidis [IHU], Aristotelis Kazakopoulos [IHU], Aggelos Giakoumis [IHU], Sokratis Tselegkaridis [IHU]

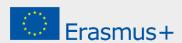

#### **Declaration**

This report has been prepared in the context of the ENGINE project. Where other published and unpublished source materials have been used, these have been acknowledged.

#### Copyright

© Copyright 2021 - 2023 the **ENGINE** Consortium

Warsaw University of Technology (Poland)

International Hellenic University (IHU) (Greece)

European Lab for Educational Technology- EDUMOTIVA (Greece)

University of Padova (Italy)

University of Applied Sciences in Tarnow (Poland)

All rights reserved.

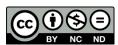

This document is licensed to the public under a Creative Commons Attribution-NonCommercial-NoDerivatives 4.0 International License.

#### **Funding Disclaimer**

This project has been funded with support from the European Commission. This report reflects the views only of the author, and the Commission cannot be held responsible for any use which may be made of the information contained therein.

## **Table of Contents**

| Executive su | ummary            | 4 |
|--------------|-------------------|---|
| Obantan 4.   | On an available 4 | _ |
| Chapter 1:   | Open project 1    | 5 |
| Chapter 2:   | Open project 2    | 6 |

# **Executive summary**

This file contains open projects.

### Chapter 1: Open project 1

Design a circuit and write the appropriate code so that the Arduino Uno works as an up-counter that counts from 0 to 9 and display the numbers in a common cathode seven segment display. More specifically, the user increases the counter when press and release a push-button.

Tip1. The built-in pull-up resistor could be used

*Tip2*. After the number 9, the counter returns to 0

### Chapter 2: Open project 2

Design a circuit and write the appropriate code so that the Arduino Uno works as an up/down counter. In more detail, count from 0 to 9 (or from 9 to 0) and display the numbers in a common cathode seven segment display.

The counts are made by pressing and releasing a push-button.

A switch adjusts whether the counter increases or decreases the number: as long as the Arduino Uno reads "1" from the switch, it works as an up-counter. On the contrary, when it reads "0" from the switch, it works as a down-counter.

Tip. The built-in pull-up resistors could be used